#### **УДК 004.9:378.1**

# **РАЗРАБОТКА ИНФОРМАЦИОННО-ПОИСКОВОЙ СИСТЕМЫ ПО НАНОМАТЕРИАЛАМ И НАНОТЕХНОЛОГИЯМ**

### **Помазанов А.В.**

#### **Введение**

Нанотехнология - междисциплинарная область фундаментальной и прикладной науки и техники, имеющая дело с совокупностью теоретического обоснования, практических методов исследования, анализа и синтеза, а также методов производства и применения продуктов с заданной атомной структурой путём контролируемого манипулирования отдельными атомами и молекулами.

На сегодняшний день в мире нет стандарта, описывающего, что такое нанотехнологии, что такое нанопродукция. В Еврокомиссии создана специальная группа, которой дали два года на то, чтобы разработать классификацию нанопродукции.

В виду вышеперечисленного, работа в данной предметной области является крайне актуальной. Данная область является быстроразвивающейся, в последнее время ей уделяется все большее и большее внимание. Примером этому может служить внимание к данной предметной области нашего государства, в частности создание «Роснано».

Получить объективное представление о нынешнем состоянии данной области довольно трудно. Множество разрозненной информации можно найти в Internet, однако ни одна информационно-поисковая система (ИПС) не может предоставить абсолютно полное описание данной предметной области.

Цель данной работы создание ИПС, хранящей объективную информацию по наноматериалам и нанотехнологиям.

### **Общая структура ИПС**

Информационно-поисковые системы появились на свет достаточно давно. Теории и практике построения таких систем посвящено множество статей, основная масса которых приходится на конец 70-х - начало 80-х годов. Среди отечественных источников следует выделить научно-технический сборник «Научно-техническая информация. Серия 2», который выходит до сих пор.

Таким образом, нельзя сказать, что с появлением Internet и бурным вхождением его в практику информационного обеспечения появилось нечто принципиально новое, чего не было раньше. Если быть точным, то ИПС в Internet - это признание того, что гипертекстовая модель World Wide Web еще не решают проблему поиска информации в больших объемах разнородных документов. Учитывая анархичность Internet и огромное количество всевозможных интересов у пользователей Сети, понятно, что кому-то может и не повезти и в сети не будет каталога, отражающего конкретную предметную область.

Разработка новых информационных систем для Web не завершена. Причем как на стадии написания коммерческих систем, так и на стадии исследований. За прошедшие два года снят только верхний слой возможных решений. Однако многие проблемы, которые ставит перед разработчиками ИПС Internet, не решены до сих пор.

Современные ИПС для Internet имеет типовую схему описания:

Client (клиент) - это программа просмотра конкретного информационного ресурса. Наиболее популярны сегодня обыкновенные обозреватели сети Internet.

User interface (пользовательский интерфейс) - это не просто программа просмотра, в случае информационно-поисковой системы под этим словосочетанием понимают также способ общения пользователя с поисковым аппаратом: системой формирования запросов и просмотров результатов поиска.

Search engine (поисковая машина) - служит для трансляции запроса на информационно-поисковом языке (ИПЯ), в формальный запрос системы, поиска ссылок на информационные ресурсы Сети и выдачи результатов этого поиска пользователю.

Database (база данных) - технологическое хранилище, обеспечивающее хранение технологической и информациооный части ИПС, пользовательские данные и настройки, cach-таблицы, обеспечивающее реализацию поиска и выборок.

Queries (запросы пользователя) - сохраняются в его личной учетной записи в базе данных ИПЛ. Необходимо для подстройки ИПЛ под запросы каждого пользователя. Является самым технологически емким компонентом ИПС. [2]

Создаваемая ИПС по наноматериалам и нанотехнологиям построена с соблюдение данной схемы. Область применения системы - создание единой ИПС, в которой будут собраны основные понятия, материалы, авторы относящиеся к сфере нанотехнологий.

#### Существующие аналоги

На данный момент существует несколько ИПС и новостных порталов, которые занимаются данной проблемой:

 $http://www.nanonewsnet.ru/ -axrubho pasmba}$  - презвивающаяся  $Mnc$  с множеством новостных статей. Имеет в своем активе множество публикаций от известных ученых, а также подробную историю развития нанотехнологий. Недостатком является почти отсутствие какого-либо полное описания основ нанотехнологий, основных наноматериалов, их особенностей и применений. [7]

http://www.nanorf.ru/ - сайт российского журнала, посвященный развитию наноиндустрии и нанотехнологий в России. К сожалению освещает только развитие российской наноиндустрии. Также не имеет адекватной базы, описывающей основные понятия, материалы и технологии их изготовления. [8]

 $http://www.nanometer.ru - hanorexH0J0T0H4eckoe coofuqecrbo, ofo3pesaouqee$ новейшие разработки в области наотехнологий. Отличается более расширенным спектром рассматриваемых вопросов, множеством познавательных статей. Недостатком опять же является полное отсуствие системы изучения основных понятий нанотехнологий, основных материалов.[9]

http://wikipedia.org - пожалуй, самая известная ИПС, включающая в себя в том числе и область нанотехнологий. Отличается относительно подродным описание предметной области, основных понятий, материалов. Значительным недостатком является, к сожалению, низкая активность участников портала «Нанотехнологии». В результате некоторая часть статей имеет неполную информацию, а множество важных еще даже не созданы. [10]

В связи с недостатками вышеперечисленных ИПС и общей разрозненностью данных по нанотехнологиям и наоматериалам, было принято решение создать ИПС, в которой будут описаны основы данной области. ИПС будет включать в себя:

- описание основных наноматериалов, история их открытия;
- авторы, открывшие наноматериалы;
- институты, которые принимали участие в исследование и открытие наноматериалов;
- технологии получения наноматериалов;
- области применения нанотехнологий и открытых наноматериалов.

## **Разработка модели предметной области**

Нижеприведенная схема (рисунок 1) иллюстрирует связи между различными объектами данной предметной области.

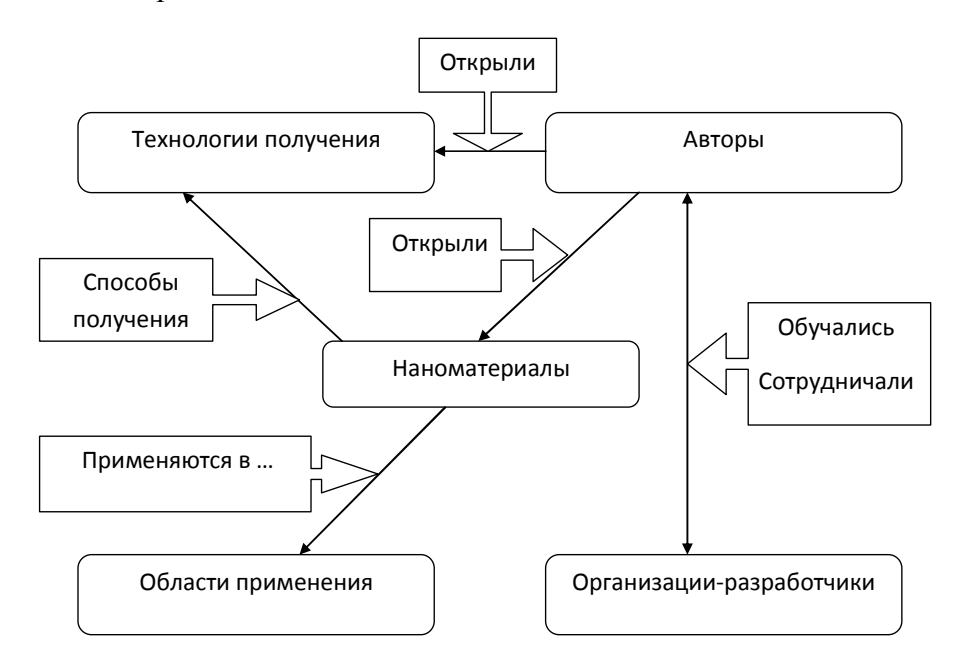

**Рисунок 1 – Схема модели предметной области**

В прямоугольниках со скругленными краями показаны основные объекты данной предметной области. Стрелками показаны связи между данными объектами. В прямоугольниках со стрелками показаны тематика, связывающая объекты между собой.

Центральным объектом являются наноматериалы. Остальные объекты являются более расширенным представление об области нанотехнологий:

- авторы, открывшие либо сам материал, либо технологию получения какоголибо материалы;
- организации-разработчики, в которых или с помощью которых был открыт материал или способ его получения;
- технологии получения наноматериалов;
- области применения материалов а также уже реально существующие применения.

В созданной ИПС, база данных является необходимым технологическим элементом. В данной БД хранятся настройки и техническая информация, необходимая для нормальной работы пользовательского интерфейса. Следует отметить, что создаваемая БД не является прямым хранилищем для объектов выбранной предметной области. Созданный объекты интерпретируются двигателем пользовательского интерфейса и только затем помещаются в БД.

### **Разработка логической модели базы данных**

На рисунке 2 приведена упрощенная ER-модель базы данных. ER-модель была создана в виде блоков, объединенных по спецификации таблиц, в рамках применения к использующемуся двигателю пользовательского интерфейса.

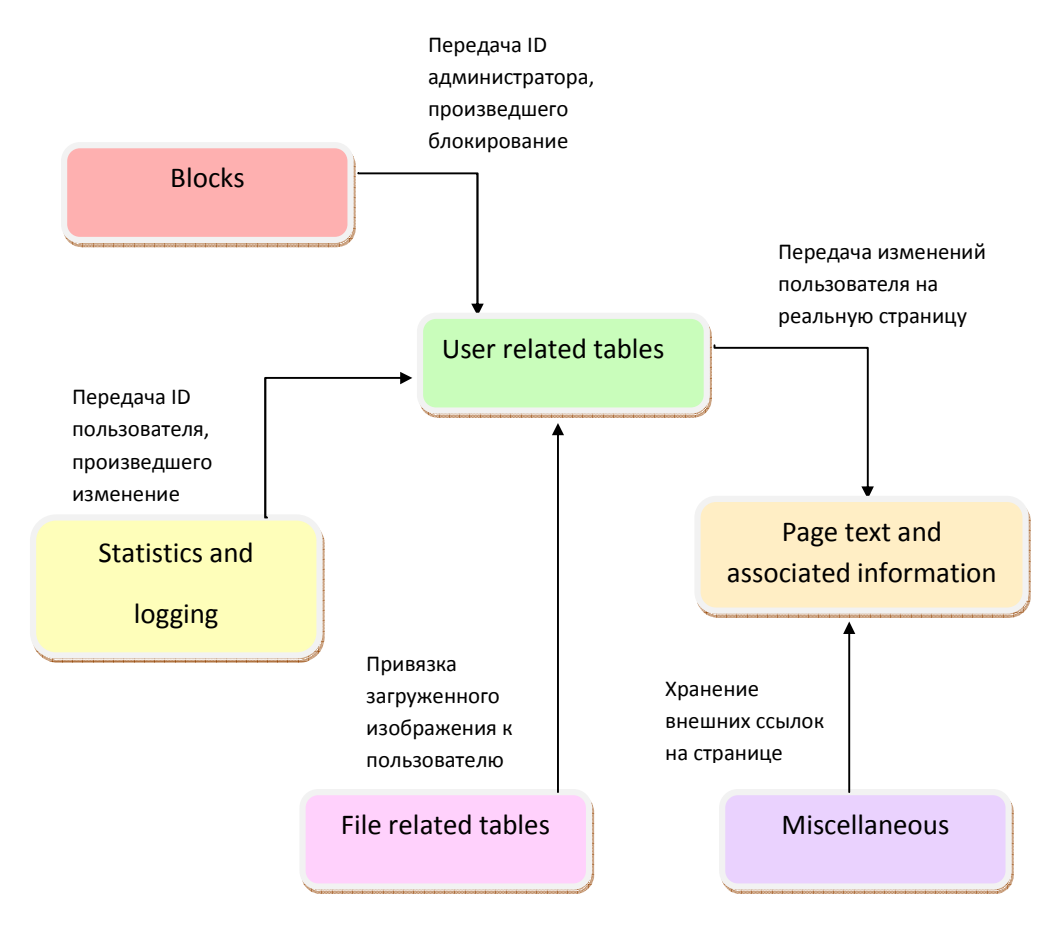

**Рисунок 2 – Схема логической реализации базы данных**

Описание назначения блоков таблиц:

- блок таблиц Blocks отвечает за хранение информации о заблокированном пользователе и связи с администратором, произведшем блокировку;
- блок таблиц User related tables отвечает за хранение всей информации о пользователе, а также все его индивидуальные настройки;
- блок таблиц Statistics and logging отвечает за хранение всей статистики, а также за хранение логов изменений;
- блок таблиц File related tables отвечает за хранение всей информации о загруженных картинках;
- блок таблиц Page text and associated information отвечает за хранение созданных страниц, а также всех связей между ними;
- блок таблиц Miscellanies отвечает за хранение дополнительной информации, такой как внешние ссылки, ссылки интервики.

Физическая реализация данной БД проводилась в два этапа при помощи программ DbSchema и PhpMyAdmin. Перепроектирование под специфику СУБД MySQL не потребовалось, поэтому за основу бралась схема, приведенная в конструкторской части.

### **Обоснование выбора среды реализации**

Средой реализации была выбрана СУБД MySQL [1]. MySQL свободная система управления базами данных (СУБД). Гибкость СУБД MySQL обеспечивается поддержкой большого количества типов таблиц: пользователи могут выбрать как таблицы типа MyISAM, поддерживающие полнотекстовый поиск, так и таблицы InnoDB, поддерживающие транзакции на уровне отдельных записей.

Самым главным критерием выбора СУБД стало ее свободное и бесплатное распространение. Выбранная СУБД считается одной из самых простых в освоение и одним из мощных способов реализации созданных моделей.

Таким образом, основными критериями выбора среды реализации СУБД MySQL являются[3]:

- свободное и бесплатное распространение;
- простое освоение;
- легкость в реализации моделей;
- множество дополнительного программного обеспечение, еще сильнее облегчающего и повышающего эффективность работы с данной СУБД;
- легкость в установке основного сервера;
- поддержка web-языка PHP.

# **Краткое описание элементов пользовательского интерфейса и порядка работы с программным продуктом**

Пользовательский интерфейс создавался на основе «двигателя» MediaWiki путем доработки под поставленные задачи и требования с помощью языков программирования PHP и CSS.

Переход на заглавную страницу возможен либо с помощью выпадающего списка либо с помощью клика на логотип, находящийся в левом верхнем углу (рисунок 3).

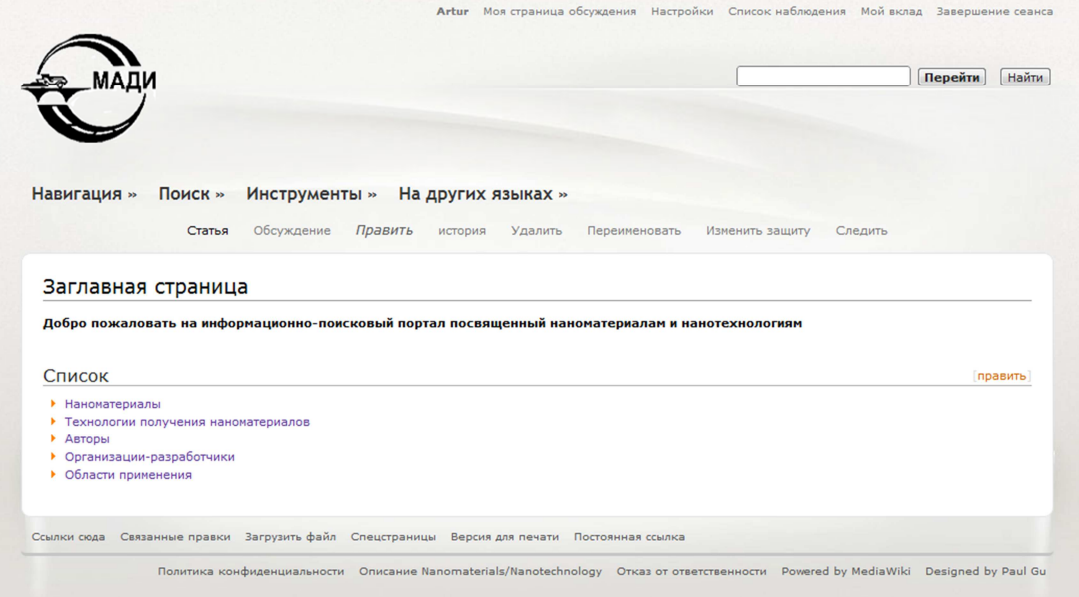

# **Рисунок 3. – Вид главного меню**

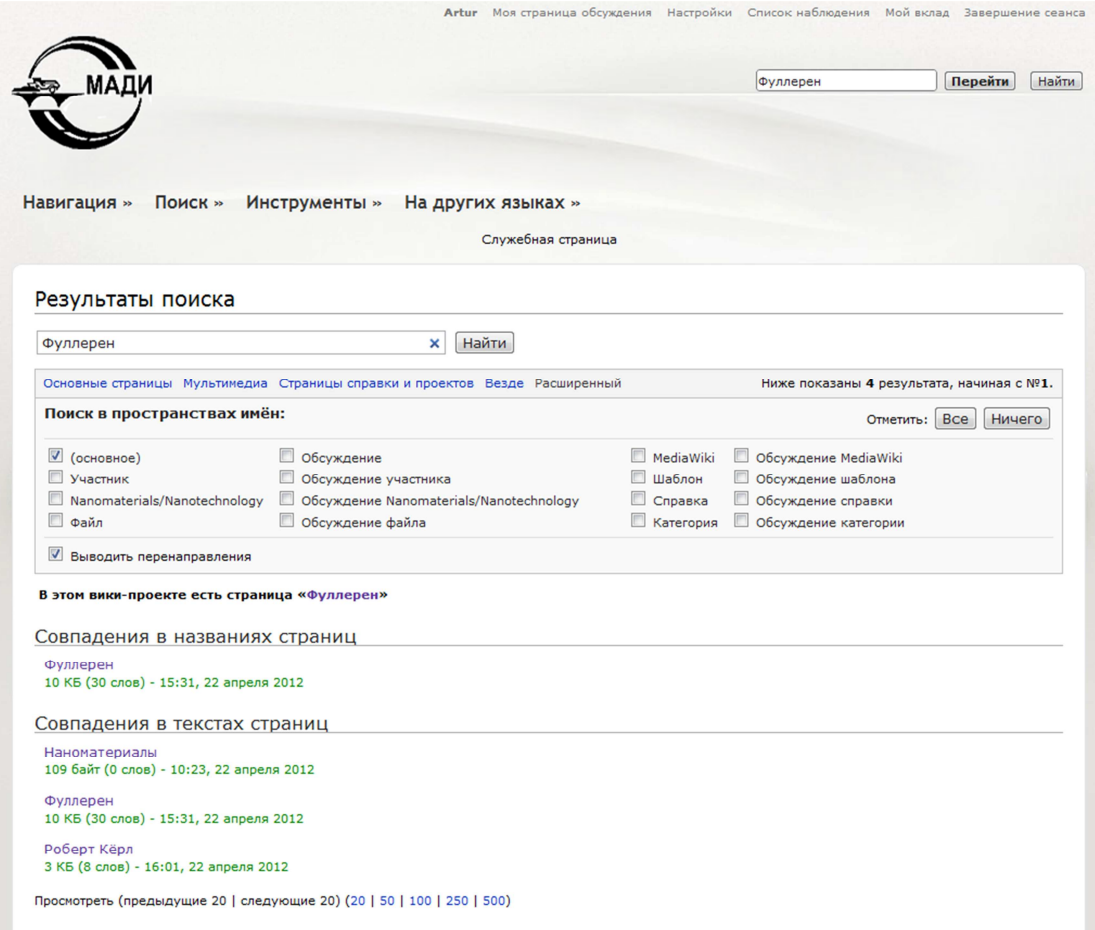

# **Рисунок 4 – Пример запроса по слову «Фуллерен»**

Страница главного меню состоит из навигационных ссылок («Наноматериалы», «Технологии получения наноматериалов» и т.д.).

В верхнем правом углу (рисунок 3) пользовательского интерфейса находится строка поиска по ключевым словам. Поисковый робот сначала ищет введенные слова в названиях страниц, затем, если совпадений не найдено, в тесте созданных страниц. После найденные совпадения сортируются и выводятся на отдельную страницу (рисунок 4).

Как видно из рисунка выше, результаты поиска сгруппированы по совпадения в названии страницы и по совпадения в тексте самой страницы. Так же можно произвести дополнительные настройки поиска (например поиск только участников, обсуждений или категорий). Более тонкая настройка позволяет производить поиск более эффективно и в меньший временной промежуток (крайне важно для систем с несколькими тысячами страниц). На этой же странице можно совершить переход по заинтересовавшим ссылкам или произвести новый поиск по новому ключевому слову.

Под логотипом раположена строка выпадающих списков, созданных для более простой и эффективной навигации по информационно-поисковой системе, а также осуществляющие быстрый доступ к инструментам пользователя или администратора.

Для активации выпадающего списка достаточно просто навести на него указатель мыши.

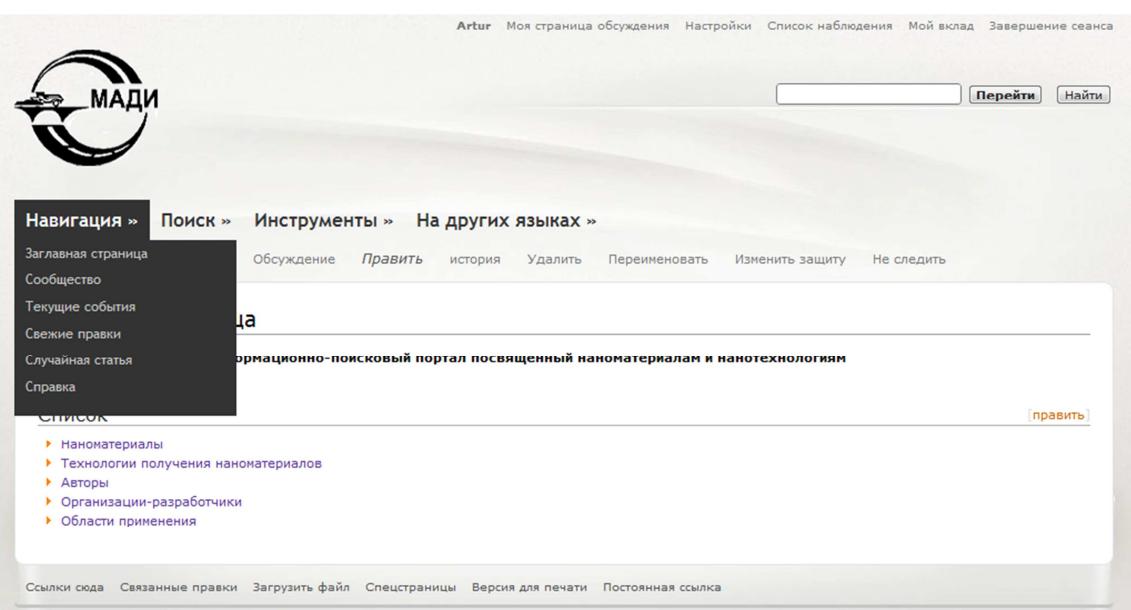

## Рисунок 5 - Выпадающий список «Навигация»

Данный выпадающий список содержит в себе ссылки на:

- заглавную страницу ИПС;
- сообщество ИПС;
- текущие события;
- свежие правки, произведенные пользователями;
- случайную статью;
- справку по работе с данной ИПС.

Ниже выпадающих списков расположена панель интсрументов правки или просмотра статьи:

- статья отображение вида страницы;
- обсуждение страница, на которой проводиться обсуждение данной статьи;
- править полная правка всей страницы, а не отдельных ее частей;
- история полная история изменения страницы от самого создания и до настоящего времени;
- удалить удалить страницу или пометить ее как необходимую к удалению;
- переименовать переименовать данную страницу;
- изменить защиту инструмент администратора, необходимый для изменения степени защиты страницы (например, править могут все, править могут только зарегистрированные пользователи, править могут только администраторы и т.д.);
- следить / не следить отметить страницу как отслеживаемую либо удалить страницу из отслеживаемых страниц.

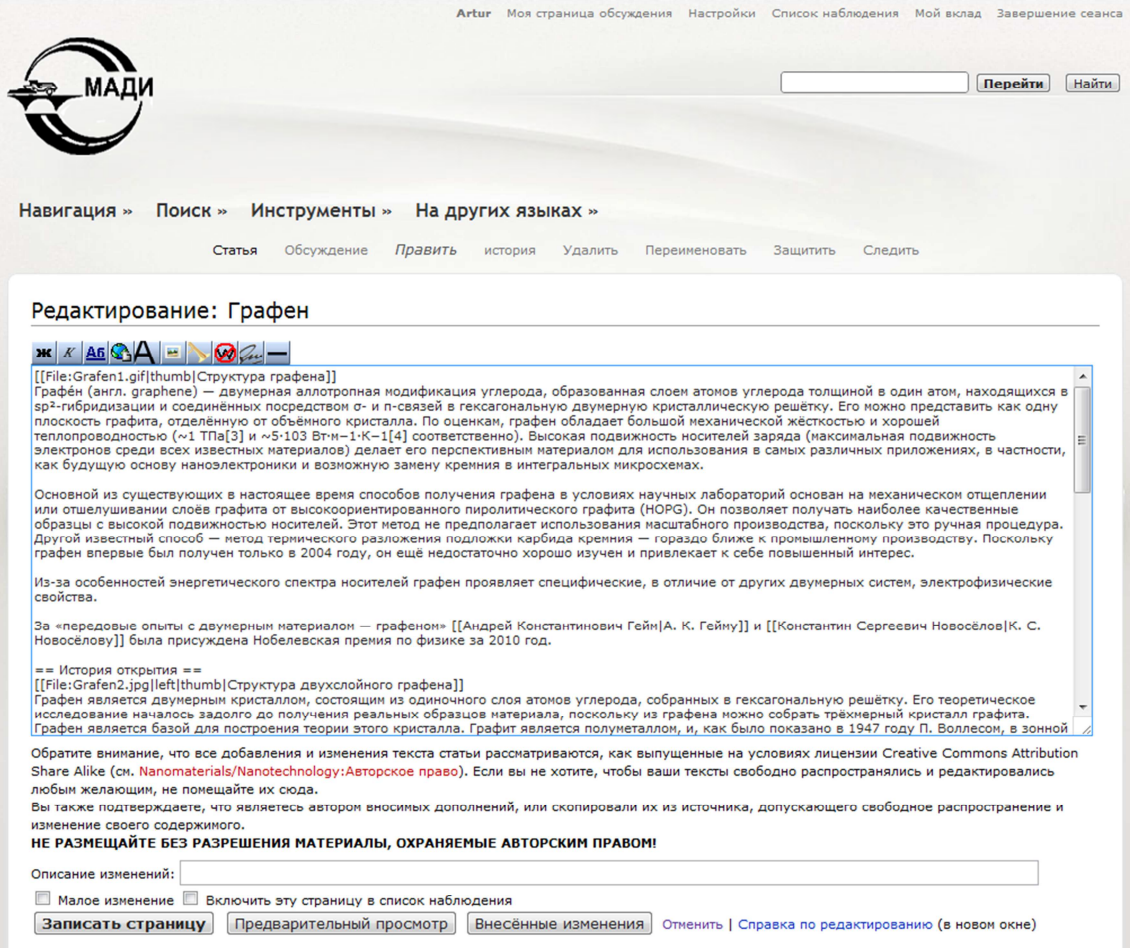

**Рисунок 6 – Страница редактирования**

При желании можно внести изменения в страницу или же создать новую с помощью встроенного упрощенного редактора страниц. Он был создан «двигателем» для более успешной и эффективной правки или создание новой статьи пользователями, не знакомыми с языками web-программирования, но которые хотели бы внести свой вклад в развитие проекта.

С помощью встроенных инструментов редактора можно легко создавать внутренние ссылки и элементарнейшую разметку страницы. Также возможен предпросмотр страницы, чтобы оценить как страница будет выглядеть в пользовательском интерфейсе.

### **Заключение**

Результатом проведенной работы стала информационно-поисковая система по наноматериалам и нанотехнологиям. Созданная система имеет большие перспективы развития, так как при разработке была заложена возможность ее редактирования не одним администратором, а целым сообществом.

Стоит отметить, что созданный каркас из пользовательского интерфейса и системы хранения данных открывает возможность легкого и быстрого создание ИПС по любой другой области. Достаточно лишь заполнить необходимыми данными уже имеющийся каркас.

Спроектированная система соответствует заданным требованиям и может на равных конкурировать с подобными информационно-поисковыми системами.

#### **Список информационных источников**

- [1] Дюбуа П. MySQL, 3-е издание. : Пер. с англ. М. : ООО «И.Д.Вильямс», 2007. с 357-427.
- [2] Мартин Грабер. SQL. М. : «Лори», 2009. с 109-155.
- [3] Мишель Е. Дэвис, Джон А. Филлипс. Изучаем PHP и MySQL. М. : «Символ-Плюс», 2008. – с 16-30, 56-81.
- [4] Стив Суэринг, Тим Конверс, Джойс Парк. PHP и MySQL. Библия программиста. М. : «Диалектика», 2010. – с 271-361.
- [5] Бен Хеник. HTML и CSS. Путь к совершенству. М. : «Питер», 2011. с 47-64, 97-139.
- [6] Мохаммед Дж. Кабир. Apache 2. Библия пользователя. М. : «Диалектика», 2002.  $-16-54$  c.
- [7] Нанотехнологии | Nanonewsnet. [Электронный ресурс]. URL: http://www.nanonewsnet.ru/ (дата обращения: 14.04.12)
- [8] Российский электронный наножурнал. [Электронный ресурс]. URL: http://www.nanorf.ru/ (дата обращения: 22.04.12)
- [9] Нанометр | Нанотехнологическое сообщество. [Электронный ресурс]. URL: http://www.nanometer.ru (дата обращения: 27.04.12)
- [10] Wikipedia. [Электронный ресурс]. URL: http://wikipedia.org (дата обращения: 2.05.12)